, tushu007.com

## <<Visual Basic语言程序设计>>

书名:<<Visual Basic语言程序设计>>

- 13 ISBN 9787900670441
- 10 ISBN 7900670440

出版时间:2005-7

页数:214

字数:318000

extended by PDF and the PDF

http://www.tushu007.com

, tushu007.com

## <<Visual Basic语言程序设计>>

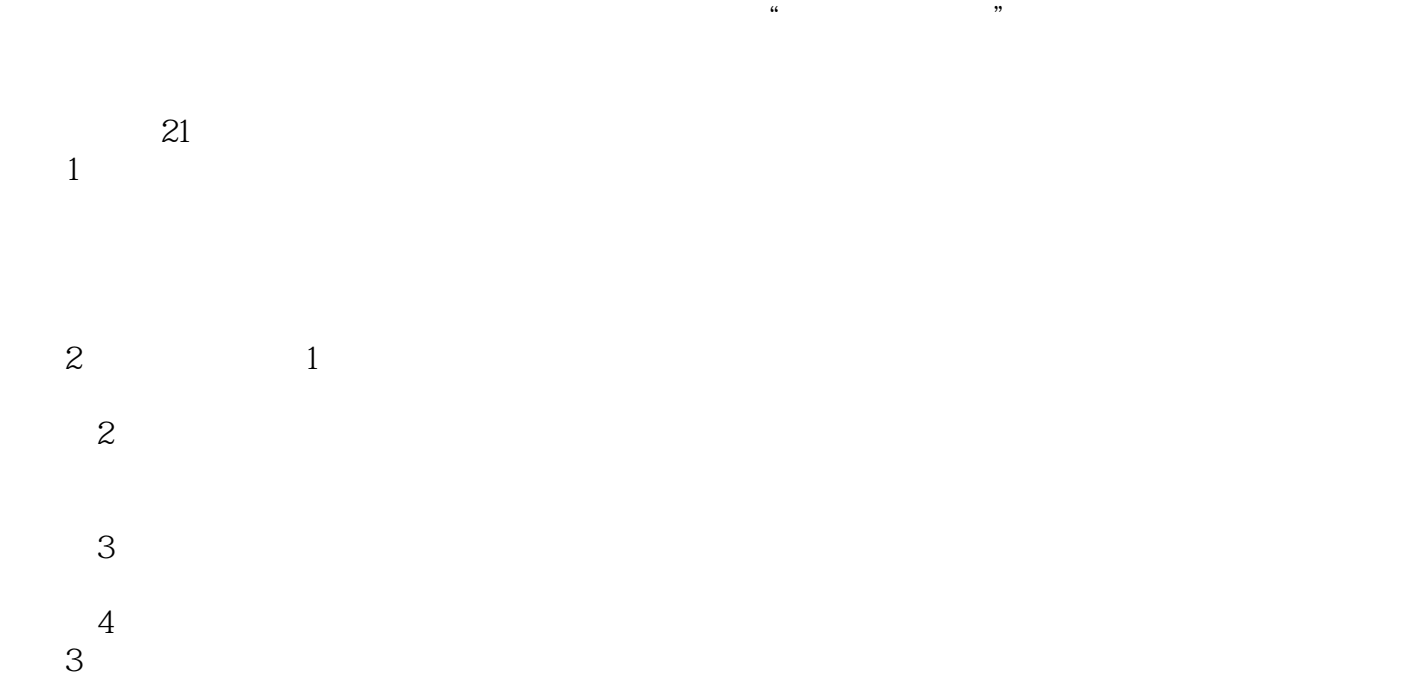

 $\frac{1}{\sqrt{2\pi}}$ 

## $4$

 $,$  tushu007.com

<<Visual Basic语言程序设计>>

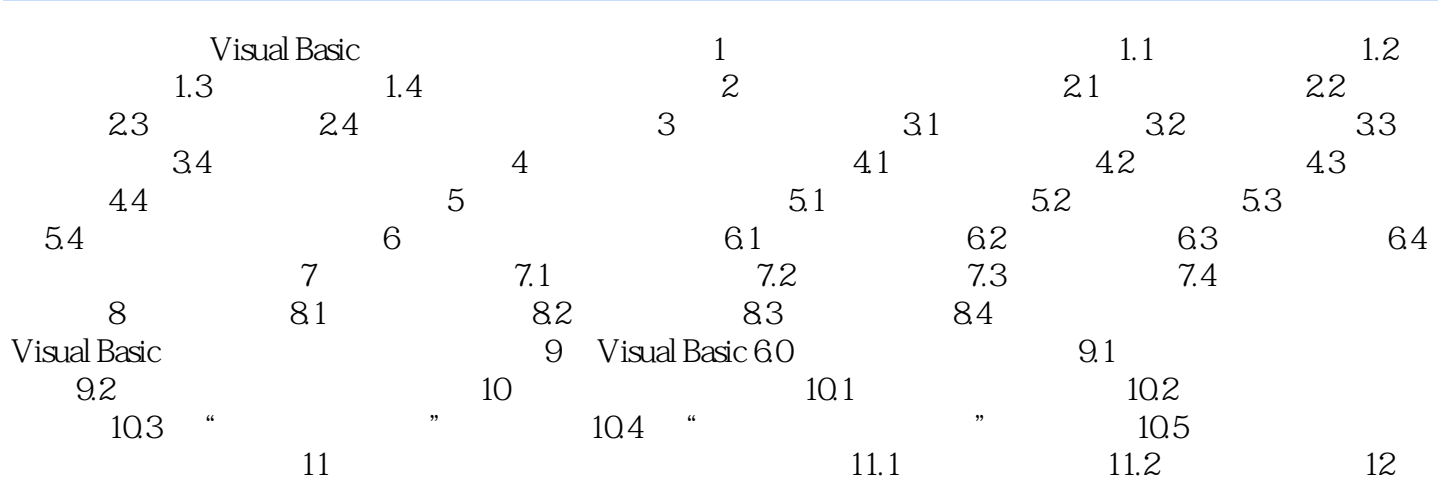

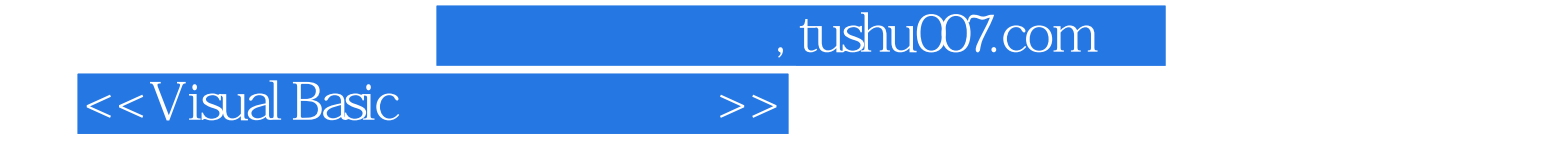

本站所提供下载的PDF图书仅提供预览和简介,请支持正版图书。

更多资源请访问:http://www.tushu007.com